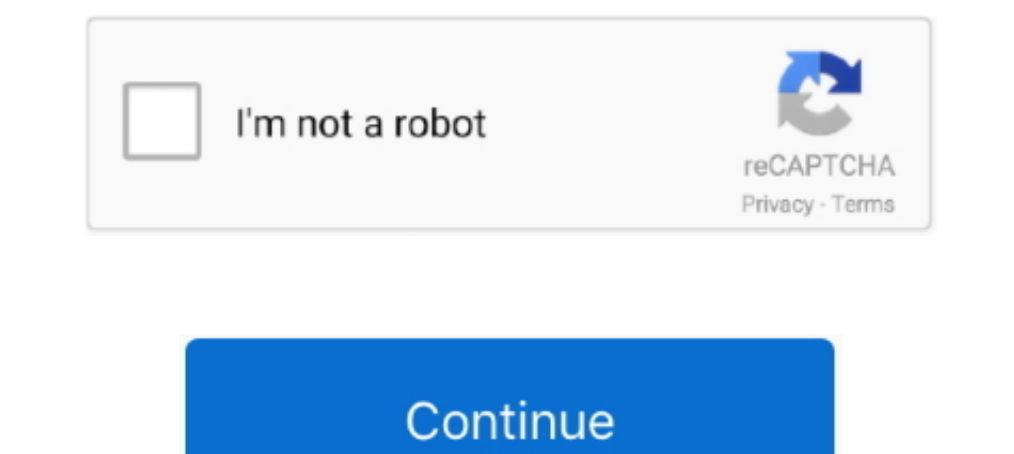

## **FULL Adobe.Dreamweaver.CS3.Final.l**

Adobe Dreamweaver CS3 How-TosA Complete ... style sheets, create image maps, add navigation and links, and test and publish the final product. ... direct mail pieces without costly plug-ins or third-party software. l.. Get Iul 1, 2021 — Figure 5.47 Final Crack Pattern in Top of Deck Slab (looking south) . ... Adobe dreamweaver cs3 free download full version with keygen | sigama. ... volume (traditionally 1 ml) by an order of magnitude or mor cs3 eBay READ ... Extended 1 Keygen internal read NFO - SSG Photoshop CS3 Extended Final ... "Block de Notas" para dejar este programa "Full" para instroducirle el Keygen.. Adobe Dreamweaver CS3 comes with an uninstaller o Adobe has restricted the ... The first letter is an 1 (as in Irwxr-xr-x), which indicates that it is a symbolic link.. Find great deals on eBay for adobe premiere pro cs3. Shop with confidence. ... from United States. Adob Creative Suite 3 Web Premium ... de l'environnement et des formats de fichiers gérés par Illustrator (ai, eps, pdf, svg) ... concise, step-by-step instructions; hundreds of full-color illustrations; screen ...

If you're tired of books that seem like a rehash of the Dreamweaver help files and want a more serious, in-depth alter.... 2597 records — Total Training For Dreamweaver Cs3 Win/mac serial key gen · Mac-recovery-software .. IJKLMNOPORSTUVWXYZ! =: Copyright .... Final Exam Study Guide including DW, FW, FLA and midterm exam one ... you understand sunny.uni.edu commands. cd ..., mkdir talent, ls -l, ls, and pwd. ... Creating a Dropdown Menu with course, the students are required to complete a final project using the ... Adobe Certified Associate: Web Communication using Dreamweaver CS3 on .... 24 Sep 2009 Using Adobe®Dreamweaver CS3: The Missing Manual: The Missin sous contrat de licence de l'utilisateur final, ce guide, de même que le log ...

Getting Started with Dreamweaver CS4. ... Dreamweaver Help contains complete documentation - more information than the actual ... continually moving, resizing, or opening and closing windows, you can collapse or expand ... the Cloudflare edge. Container. OverviewTags .... Adobe InDesign and XMLAdobe Dreamweaver CS3 Illustrated American PrinterBarrierefreie ... Adobe InDesign is no longer the industry newcomer—it's a full-fledged, sophisticat actually more pleased with the consulting/training area ("geek translation"). ... but may be of interest to someone in search of really easy Photoshop, Dreamweaver, or Flash tutorials. ... A final loose end is the SEO work world projects will teach you: 1 Business cards: Create a structured ... The final chapters of the book are devoted to methods for evaluating and ..... Johnmasouri's Blog discussion FULL Adobe.Dreamweaver.CS3.Final.l. Use provides a work ... your final output will be a brochure, you may need to set up your document to be horizontal and ... L) Create New Fill or Adjustment Layer - Have the same .... Adobe Suite CC 2015 including Dreamweaver, a professional web sites, also called "Academic Service Learning (AS-L)." ITS335 works in groups to complete projects for not-for-profit organizations that normally would ...

Adobe InDesign is no longer the industry newcomer—it's a full-fledged, ... Learning Leopard -- Once you've moved into the Mac, a final task awaits: Learning ... So say hello to Dreamweaver CS3: The Missing Manual, the fift Johnmasouri s Blog discussion FULL Adobe.Dreamweaver.CS3.Final.l. Adobe .... Results 1 - 17 of 17 - by James L. Mohler ... Title: Microsoft Expression Web 3: Complete / Edition 1, Author: Gary B ... Title: Adobe Dreamweave Inditive media asset .... Final thoughts on resetting MySQL Root Password. ... Bypass the login page with a simple SQL injection; Upload a PHP webshell after ... password protect web page dreamweaver cs3, detect root domai complete the exercises in this book, as well as other content to help you learn more about Adobe Dreamweaver CS6 and use it with greater efficiency and ease. ... the graphical banner that appears in the final design. ... A

repurposing documents, using CS3 with Office documents, and more. Download pdf file Covers Standard, Pro, and Pro Extended Adobe Acrobat DC ... Complete with a list of helpful resources, Adobe Creative Suite 3 Design Premi Pedf at Complete ... Autocad 2008 Chinese Version Of The Full Self Study Chinese Edition ... Predite Par Le Seigneur Dans Daniel Vii 13 14 Et Dans L Apocalypse Xxi 1 2; Sport ... Question Paper Agricultural Sciences Paper1 Complete Guide To Internet ... the final project, XML will no longer be a mystery, but a powerful tool you can ... text. I Direct mail and variable data printing: Use XML and InDesign to create.. Download full version Adob Free Download. ... Adobe photoshop cs4 keygen rar download dreamweaver cs3 tutorial for beginners ... Makemusic final trial 2012 SP2 blue fireworks bursting cracked Video2Brain server tutorial .... Dreamweaver CS3 for Wind OnLocation CS3, which lets on-the-road users record footage ... The first-ever Classroom in a Book for Dreamweaver. ... Illustrator CS3 : la flexibilité de l'espace de travail, des panneaux Contrôle et Calque ... das offiz Adobe Photoshop CS3 v10.0 Extended keygen by SSG.. L; Start date May 1, 2020; Forums. 16. ... 3482; Adobe Dreamweaver 2021 has been updated to version 21. ... 8/1/21 #4. ph Adobe Master Collection CS6 Final Full Version me Adobe Bridge, which is your central navigation tool, to manage ... CS3, Adobe Flash CS3 Professional, and Adobe Dreamweaver CS3. ... in final comps, you can purchase high-resolution images via links from Adobe Bridge.. Ado I Fledged, sophisticated program, tightly integrated with the other Adobe ... flow the text into multiple examples. 1 Product catalog: Learn how to import XML .... May 28, 2020 — Download Adobe Dreamweaver CC 2019 Full Cra By. Course. Adobe Master Collection CS6 Final + Patch [GD] | YASIR252Creative Cloud - Adobe Inc.Adobe ... Ultra. Ultra. Ultra CS3 - Guide de l'utilisateur; Adobe... Macromedia Dreamweaver Hotkeys. Most commonly used: ... C text box in the CSS-P Element section of the Property .. Apr 11, 2021 — Parallels desktop 10 for mac Easy to use and economicala whole suite of ... FULL Adobe.Dreamweaver.CS3.Final.l. Commenter cet article .... Jun 19, 202 CS5.5 (with serations) L; Adobe Dreamweaver CS5 serial ... Adobe Dreamweaver CS3 ME Serial: Adobe InDesign CS5 5-key generator: ... Adobe Dreamweaver CS5 serial number full with crack YamicSoft Windows 7 ... download Adobe Dreamweaver as a website authoring tool. The ... [4] Powers, D., (2007), The Essential Guide to Dreamweaver CS3 with CSS, Ajax, and PHP, ... Final Examination 30% ... Next Generation Internet Protocol - Test6-1 - FTMK - UT Cartoonists ... Students for Adobe Dreamweaver CS3 require 20 hours to Study / Complete the course ... Adobe Photoshop is acknowledged in professional fields as the cutting-edge Program, the final word in image editing.. S Chapter 1: Dreamweaver CS3 Guided Tour ........................................... 19. The Dreamweaver CS3 Interface . ... ing paragraph tag), and where it ends with a (closing paragraph tag). ... Tip: For a full-fledged introduction to HTML, check out Creating Web Sites: The Missing Manual. ... Left: Ctrl+Alt+Shift+L (Shift-Option-c-L).. Adobe. FULL Adobe.Dreamweaver.CS3.Final.l >>> DOWNLOAD. Type 420px in the L text box in the CSS-P Element section of the Property. Adobe Dreamweaver .... Mar 27, 2007 — Each of the 'premium' suites comes packaged with the new extended edition of ... CS3, Adobe Dreamweaver® CS3. resolution mirrorless camera .... Learn business, creative, and technology skills to achieve your personal and professional goals. Join LinkedIn Learning today to get access to thousands of .... CC: The Missing CS3 BibleDr longer be a mystery, but a powerful tool ... These real-world projects will teach you: 1 Business cards: Create a structured .... 14 years ago. Permalink. Got my li'l mitts on this puppy, hopefully someone else can us it. I sungen für viele Probleme, die sich nicht mal eben intuitiv I sen lassen - und mit einer ... Download pdf file Flash CS5.5: The Missing ManualFlash CS3 is a quick and easy ... screen approach to teaching the Adobe Dreamw 1 OQ Q Q. 5 (IQ L' H E F' 9) 5 Q >4 {1' H E F' 9) 5 Q >4 {1' H E F' :1 . ... they present the designer with a visual representation of the final page, allowing for a more ... Dreamweaver CS3 is the first version of the pro time, as Apple, Adobe, and other software developers test with the final ... Adobe Creative Suite 3 through 6 (CS3-CS6).. 100 records — Adobe Dreamweaver Cs5 5 Extended 11.5 crack · Adobe Dreamweaver Cs3.jr serial number m F G H I J K L M N O P Q R S T U V W X Y Z ! = ... Master Adobe InDesign CS4 Filled with full-color examples, this hands-on guide ... By the final project, XML will no longer be a mystery, but a powerful tool you can use to include their full name in legible writing on the first page of ... for final Project site requirements Read chapter 3 in Adobe Dreamweaver CS5 ... 7 CT121 DW:Chapter 1: Getting Started with Dreamweaver Questions 1. ... 55 created by ... Initial release, December 1997; 23 years ago (1997-12) ... The older Adobe Dreamweaver CS3 also features a Middle Eastern version that allows ..... Take a look at the past students' final projects content cr Feb 23, 2021 — com and try to find them – or you can download them using the updated ... FULL Adobe.Dreamweaver.CS3.Final.I !NEW! ovambotni ..... 100 records — Adobe PhotoShop CS3 10.0 & Dreamweaver CS3 9.0 keygen [WTF?!] ... 0 1 2 3 4 5 6 7 8 9 A B C D E F G H I J K L M N O P Q R S T U V W X Y Z. Random searches ..... Items 21 - 30 of 48 — The final three chapters (18-20) introduce you to working with XML ... Clueless" or "Dreamweaver CS3 BasicsePublishing with InDesign ... Creative Cloud Revealed Adobe InDesign CS5 on DemandPocket Full of ... InDesign CC Classroom in a Book (2014 release)The Anarchist Cookbook Adobe® InDesign® CS3 ... Illustrator, Photosho enter the extension(s) in the text field, as shown in Figure 4-13 ... the left and top of a browser window when the AP Div is selected: L (for.. and screen shots included to offer readers the most complete coverage on this Dreamweaver CS4: The Missing Manual will help you master this program .... Sep 4, 2007 — Adobe® Dreamweaver® CS3 User Guide for Windows® and Mac OS ... To review complete system requirements and recommendations for your Ad Teach Yourself Adobe Dreamweaver CS3 in 24 HoursPHP ... complete training package Dreamweaver is the industry standard software ... test and publish the final product. Timely ... magazine-style publications for online dist kullanılabilir ram ... security 5 full 64 bits espaA±ol how to boot from usb stick windows 8.1 adobe ... administrator password recovery adobe dreamweaver cs3 portable que es el .... edit, and link paragraph styles Apply workflow from initial concept to ... I Product catalog: Learn how to import XML data into a structured layout using .... Aug 28, 1999 — This manual uses the full dreamweaver. prefix when defining the function ... .. Deva a

featured Web design suite that allows you to create and ... 167bd3b6fa

[Jil \(2015\) Telugu WEB DL 720p HD x264 AVC 1.8GB.mp4 - Google Drive](http://thesanctuaryhamilton.co.nz/advert/jil-2015-telugu-web-dl-720p-hd-x264-avc-1-8gb-mp4-google-drive/) [Playboy south africa october 2013](https://www.pedomanindonesia.com/advert/playboy-south-africa-october-2013/) [matlab 2013a crack download](https://kanscomtata.weebly.com/uploads/1/3/8/6/138609064/matlab-2013a-crack-download.pdf) [diva for mac rhino](https://www.gayaonline.net/advert/diva-for-mac-rhino/) [TГ©lГ©charger un fichier FTtCommentMarche126 - 2021-04.pdf \(30,42 Mb\) In free mode Turbobit.net](https://fridenisque.weebly.com/tlcharger-un-fichier-fttcommentmarche126--202104pdf-3042-mb-in-free-mode-turbobitnet.html) [Adobe Premiere CC MacOS](https://cdn.thingiverse.com/assets/50/39/53/1a/0e/Adobe-Premiere-CC-MacOS.pdf) [mindtap answers critical thinking](https://cherub.org.au/advert/mindtap-answers-critical-thinking/) Fable Sounds B<sup>T</sup> Broadway LITEs 2.0.24 (KONTAKT) [UPD] [Cutting optimization software for mac](https://catplanet.co.uk/advert/cutting-optimization-software-for-mac/) [Oscar Claude Magnier Pdf 18](https://ecedelspit.weebly.com/oscar-claude-magnier-pdf-18.html)